## facebook (facebook)

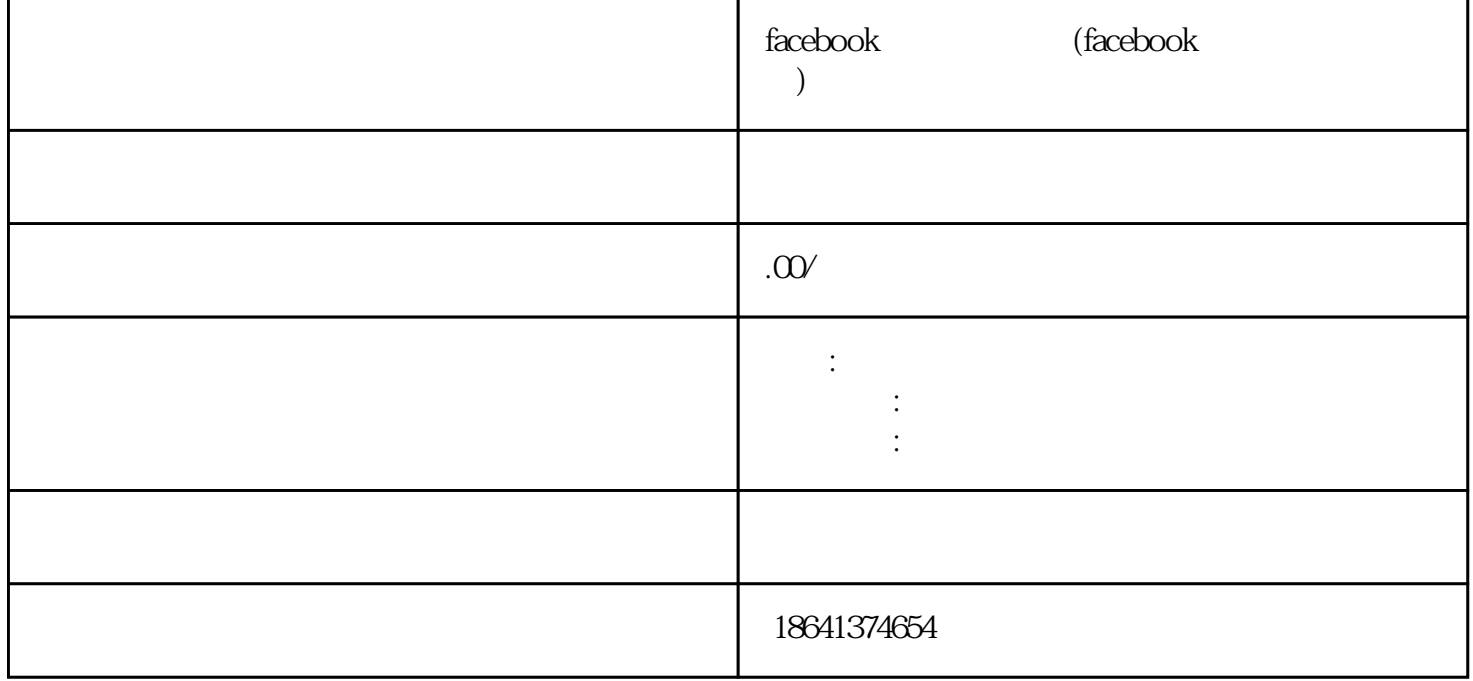

 $Facebook$  $\frac{a}{k}$  , we find the system of  $\frac{a}{k}$  , we find the system of  $\frac{a}{k}$ Facebook 1 facebook

Facebook有缘号是Facebook平台上的一个功能,可以帮助用户更好地管理自己的社交关系和互动。有缘

exebook facebook and the exempedial exempedial exempedial exempedial exempedial exempedial exempedial exempedia

 ${\rm Facebook}$ 

2 facebook

在Facebook中,友缘功能是一项非常有趣和有意义的功能,它可以帮助用户扩展社交圈子,结识新朋友

## Facebook

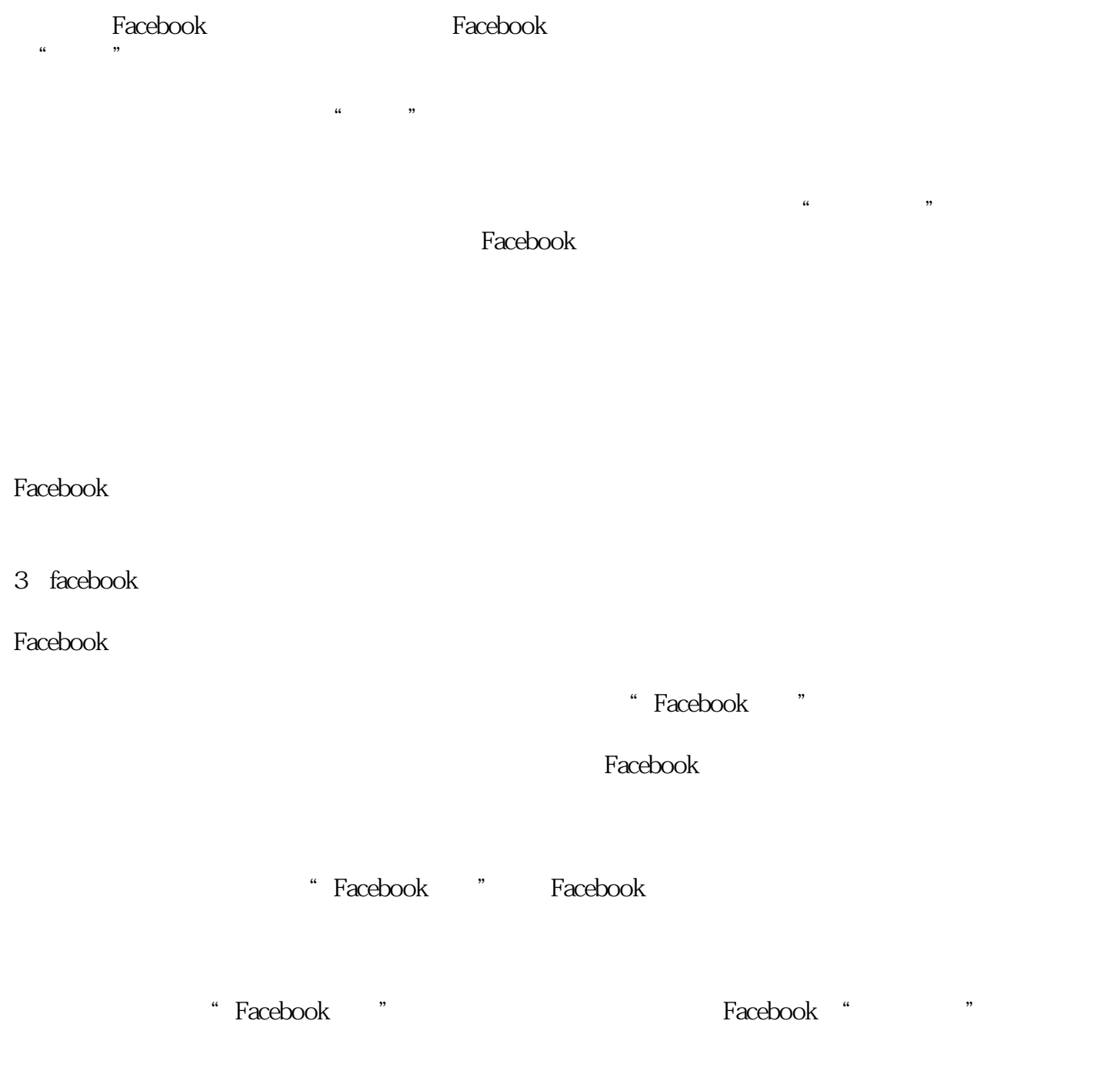

要调出"Facebook有缘",你需要主动与他人互动。在Facebook上,你可以通过点赞、评论或分享他人

"Facebook",

Facebook